<span id="page-0-1"></span><span id="page-0-0"></span>[Description](#page-0-0) [Syntax](#page-1-0) [Remarks and examples](#page-1-1) [Conformability](#page-3-0) [Diagnostics](#page-3-1) [Also see](#page-3-2)

# **Description**

st\_framecurrent() returns the name of current (working) frame.

st\_framedir() returns the names of all existing frames.

st\_framecreate() makes a new frame without making it the current frame.

st\_framecurrent() changes the identity of current (working) frame.

st\_framerename() renames the existing frame, which can be the current frame.

st\_framedrop() drops or eliminates the frame that is not the current frame.

st framedropabc() drops or eliminates all frames except the current frame. abc stands for "all but current".

st\_framereset() resets Stata or Mata to contain one empty frame named default.

st framecopy() copies or duplicates complete contents from one frame to another, clearing the previous contents of the target frame if necessary.

st\_frameexists() determines whether the frame named *name* exists.

 $_{\texttt{st}\_framecreate}(),_{\texttt{st}\_framecurrent}(),_{\texttt{st}\_frameename}(),_{\texttt{st}\_framedrop}(),$  and  $_{\texttt{st}\_frame}$ perform the same action as  $st$  framecreate $(), st$  framecurrent $(), st$  framerename $(), st$  framedrop and  $st\_framecopy()$ , respectively, except that they handle errors differently. The functions without a leading underscore issue an error message, display a traceback log, and abort execution when used incorrectly. The functions with a leading underscore do not abort. They return a nonzero value and execution continues.

For an overview of frames, see [D] **[frames intro](https://www.stata.com/manuals/dframesintro.pdf#dframesintro)**.

# <span id="page-1-0"></span>**Syntax**

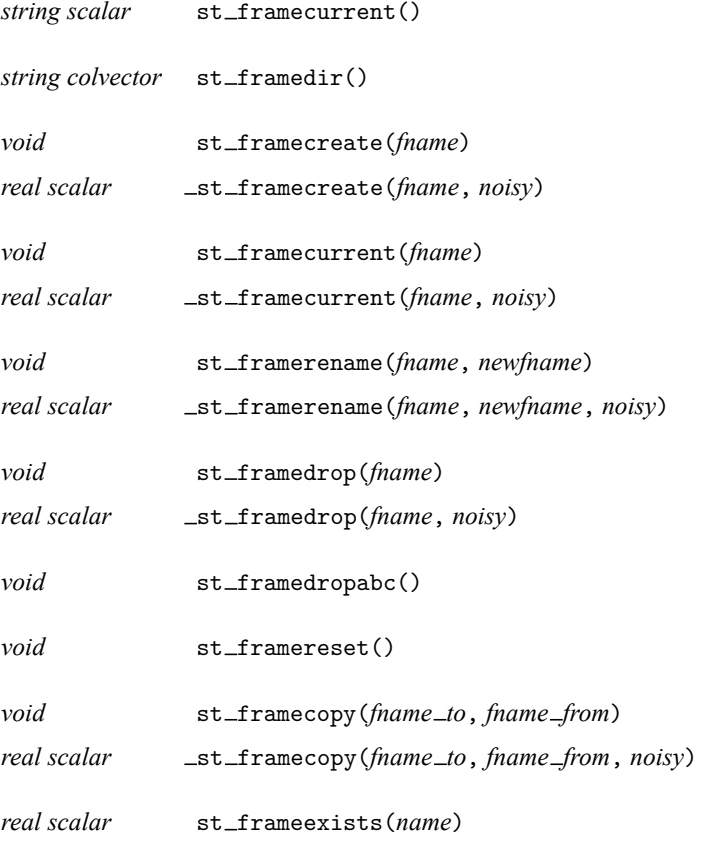

#### where

*fname* is a *string scalar* containing a name of an existing frame.

*newfname* is a *string scalar* containing a name that is not the name of an existing frame.

*name* is a *string scalar* containing a name, whether or not of an existing frame.

*noisy* is a *real scalar* containing 0 (error messages suppressed) or any nonzero value (error messages shown).

### <span id="page-1-1"></span>**Remarks and examples**

Stata allows more than one dataset to be stored in memory. Each is stored in a separate frame, which you name. For an overview of frames, see [D] [frames intro](https://www.stata.com/manuals/dframesintro.pdf#dframesintro). The st\_frame\*() functions let you create new frames, delete existing ones, and switch the identity of the current or working frame from one frame to another. Stata commands and Mata functions work on the current (working) frame. Data from more than one frame may be accessed simultaneously by creating [Mata views](https://www.stata.com/manuals/m-5st_view.pdf#m-5st_view()) onto those frames and using them in expressions.

Notice that some of the  $st\_frame*($ ) commands are paired:

```
void st framecreate(...)
real scalar _st_framecreate(..., noisy)
  void st framecurrent(...)
real scalar _st_framecurrent(..., noisy)
  void st framerename(...)
real scalar _st_framerename(..., noisy)
  void st framedrop(...)
real scalar _st_framedrop(..., noisy)
  void st framecopy(...)
real scalar _st_framecopy(..., noisy)
```
The paired functions do the same thing but handle errors differently. The functions without a leading underscore issue an error message, display a traceback log, and abort execution when used incorrectly. For example,

```
: st_framecreate("default")
frame name default already exists
       st_framecreate(): 3598 Stata returned error
                 <istm>: - function returned error
r(3598);
```
The functions with a leading underscore do not abort. They return a nonzero value and execution continues. Consider the following function:

```
void example()
{
        rc = st framecreate("default", 1)printf("execution continues, rc = \frac{\sqrt{f}}{n}, rc)
}
```
Execution of it results in

```
: example()
frame name default already exists
execution continues, rc = 110
```
The error message appeared but execution continued, and the error message appeared only because we coded 1 for *noisy* in the call to \_st\_framecreate():

```
rc = st framecreate("default", 1)
```
Had we coded 0, the error message would not have appeared, but execution would still have continued, and we would still see the execution-continues message, and rc would have still contained 110.

The 110 is an example of a Stata return code. Stata return codes are 0 when the function runs without error. The number 110 is the particular code for already exists. Something already existed, in this case, the frame name. If we had illustrated return codes using  $\text{Ist\_framedrop}()$  and specified a frame name that did not exist, the return code would have been 111, meaning something does not exist, that something being the frame name.

The underscore variants exist to allow you to write more elegant code in which the output does not suggest to the user that your code has a bug when it was in fact used incorrectly by the user. We could have written example() as

```
void example()
{
        rc = st framecreate("default", 1)if (rc!=0) exit(rc)
        printf("execution continues, rc = \frac{\sqrt{r}}{n}, rc)
}
```
and then the output would have been

```
: example()
frame name default already exists
r(110):
```
# <span id="page-3-0"></span>**Conformability**

<span id="page-3-1"></span>All arguments to the st\_frame\*() and \_st\_frame\*() functions are  $1 \times 1$ .

# **Diagnostics**

st\_framecurrent(), st\_framedir(), st\_framedropabc(), and st\_frameexists() always run successfully. The other  $st\_frame*($ ) commands abort execution when errors occur.

<span id="page-3-2"></span>The \_st\_frame<sup>\*</sup>() commands never abort. They return 0 or, when errors occur, the relevant nonzero Stata return code.

## **Also see**

- [D] **[frames intro](https://www.stata.com/manuals/dframesintro.pdf#dframesintro)** Introduction to frames
- [M-5] **st\_store()** Modify values stored in current Stata dataset
- [M-5] **st\_view()** Make matrix that is a view onto current Stata dataset
- [M-4] **[Stata](https://www.stata.com/manuals/m-4stata.pdf#m-4Stata)** Stata interface functions
- [D] **[putmata](https://www.stata.com/manuals/dputmata.pdf#dputmata)** Put Stata variables into Mata and vice versa

Stata, Stata Press, and Mata are registered trademarks of StataCorp LLC. Stata and Stata Press are registered trademarks with the World Intellectual Property Organization of the United Nations. StataNow and NetCourseNow are trademarks of StataCorp LLC. Other brand and product names are registered trademarks or trademarks of their respective companies. Copyright © 1985–2025 StataCorp LLC, College Station, TX, USA. All rights reserved.

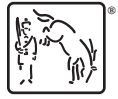

For suggested citations, see the FAQ on [citing Stata documentation.](https://www.stata.com/support/faqs/resources/citing-software-documentation-faqs/)